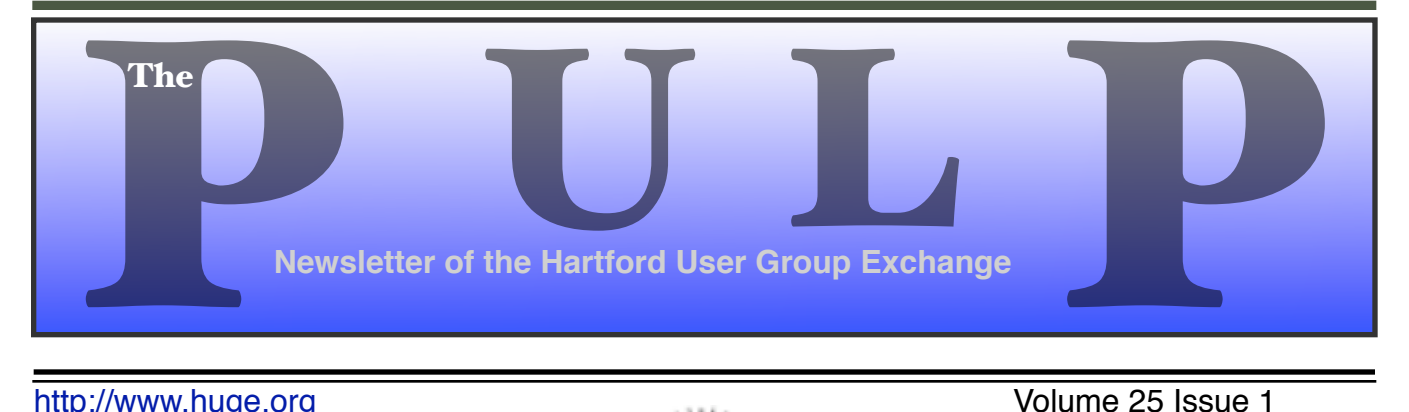

http://www.huge.org **Volume 25** Issue 1

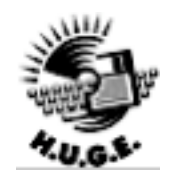

# Member of of Personal Computer

# **January 17th General Meeting**: Member's Choice – You pick the topic[s]

... and holiday gift pickup

 East Hartford Public Library Main St. & Central Ave., East Hartford, CT.

Q&A Session: 6PM–7:15PM Meeting starts at: 7:15PM

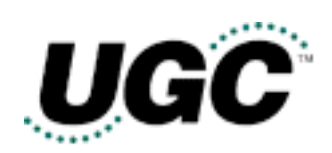

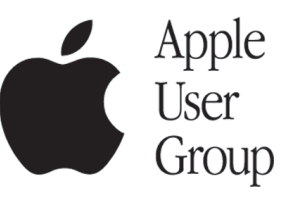

# **Huge This Month:**

- **January 17:** General Meeting See above 7:15 P.M.
- **February 10:** Deadline for **ALL** Articles. Please upload articles to editors@huge.org, or give them to the Pulp Editor **Midnight**
- **February 21: Q & A Session** Starts at 6:00 P.M.
- **February 21: General Meeting** Starts at 7:15 P.M.

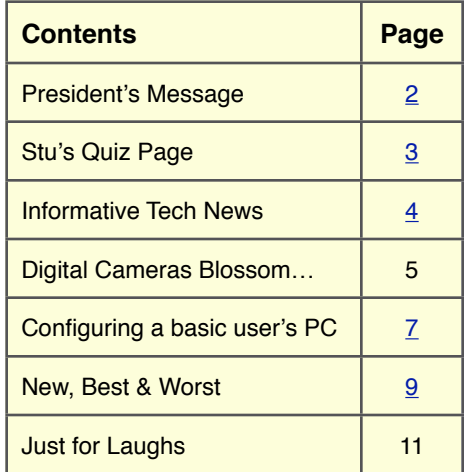

The **PULP** is published monthly by and for members of the Hartford User Group Exchange, Inc. (**HUGE**). **HUGE** is a nonprofit organization whose aim is to provide an exchange of information between users of personal computers. The **PULP** is not in any way affiliated with any computer manufacturer or software company. Original, uncopyrighted articles appearing in the **PULP** may be reproduced without prior permission by other nonprofit groups. Please give credit to the author and the **PULP**, and send a copy to **HUGE**. The opinions and views herein are those of the authors and not necessarily those of **HUGE**. Damages caused by use or abuse of information appearing in the **PULP** are the sole responsibility of the user of the information. We reserve the right to edit or reject any articles submitted for publication in the **PULP**. Trademarks used in this publication belong to the respective owners of those trademarks.

### **MEETING LOCATIONS**

East Hartford Public Library Main & Central Avenue in the Lionºs Community Room Downstairs

Wethersfield Public Library 500 Silas Deane Hwy., Wethersfield, CT

# A Message From The President

### *by George Carbone!*

### **Happy New Year 2006!!**

This year is going to be a tad more exciting then last year. How you might ask? We have more people active in the operation of the group.

The general meeting will still be on the third Tuesday of each month. You can mark your calendars for the 3rd Tuesday staring with January 17th, 2006 and continuing through the entire year. OOPS-We might be relocated in the library for several months once the modernization starts on the Children's Room. They will take over the Lions room, but we should be able to move up to the study room on the 2nd floor. The group has met there before, so it is still possible to have meetings during the reconstruction.

**How many are in the club this year?** The group is made up of of member families - anyone in the household is classified as a member. One membership could equal 4 people. Currently, HUGE has 41 member families.

**How old is HUGE?** In November 2006 HUGE will be 25 years old. Richard Johnston was the first President, elected in November of 1981.

The holidays have passed and this year the HUGE board voted to give each member family a 512MB USB Thumb Drive. The first were given out at the December meeting to those who attended. Members should be present to receive their holiday gift-come to the next meeting to pick it up. Charles Gagliardi is in charge of these neat holiday gifts.

What special meetings would you all like to see? Contact a board member and share your ideas. The board members are listed in the PULP and on the web site: www.huge.org.

Do you have a laptop with a wireless card installed? You can surf the net during the meeting and stay on top of news and other activities going on in the world. You also can follow the topic and suggest other sites that offer material on the topic being discussed. Bring your laptop to the meeting.

See you at the meeting.

6PM Chit Chat - General Q&A focusing on member computer issues.

7PM General Meeting - Topic as announced on the web site and in the Pulp.

Ending time is 8:45PM

George Carbonell!

# **A Little Computer Quiz**

*by Stuart Rabinowitz*

# **January Quiz**

*The trivia and minutiae of the computer related world. The answers will appear next month or you can submit an answer sheet at the General Meeting. Good Luck.*

- 1 As many of you know, much of the internet infrastructure is now based on fiber optics. Where, by whom, and when was the first "optical telegraph" invented?
- 2 Who holds the patent for the first optical telephone system?
- 3 Who patented the concept of using transparent rods of glass to transmit images and when?
- 4 Who was the first person to actually make it work and when?
- 5 Who was the first person to develop a process for making optical fiber a practical invention and what was the process?
- 6 Finally, what was the first product to actually use all the wonderful technology of fiber optics?

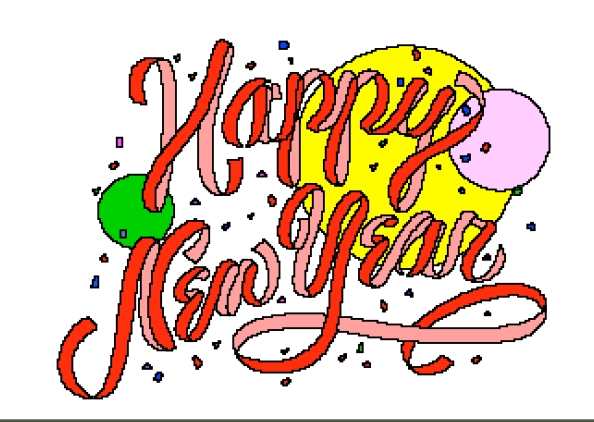

# **December Quiz Answers**

- **1** Later this month will be a big time for photography, digital in particular, since this is all about computer trivia, so when was the first digital camera demonstrated?
- **A**: In December, 1975 the inventor took a picture of a lab assistant.
- **2** Who was the inventor and what company did he/ she work for?
- **A**: Steven Sasson was (and still does) working for Kodak, which holds over 1,000 digital imaging patents.
- 3 How big was that first prototype?
- **A** It weighed 8 pounds and was the size of toaster.
- **4** What was the resolution in terms of megapixels?
- **A**: It had a resolution of 0.01 megapixel in black & white.
- **5** What was the storage media?
- **A:** It stored the data on a digital cassette tape.
- **6** How long did it take to record and display the first picture?
- **A:** It took 23 seconds to save the image and another 23 seconds to display the image on a TV.
- **Bonus** On December 16, 1947 one of the key inventions of the computer age was built. What was it and who invented it?
- **A:** William Shockley, John Bardeen and Walter Brattain demonstrated the first point-contact transistor. A few weeks later Shockley developed the junction transistor, which became the basis for computers.

# Informative Tech News

*By Bob Elgines; CRCC Editor; elginesz@rraz.net*

**More Free Spyware** - There is another one out there like Spybot called SpyBlaster which can be downloaded at : www.javacoolsoftware.com . There is a slight catch, you will need to manually update, unless you pay \$10 for an automatically update subscription. This unlike Spybot will prevent installation of spyware.

**PCI Express vs AGP-8X Graphic Cards** - Are they here to stay? The PCI-Express cards are about the same speed and higher in price. So don't run out and change your Mother Board to accommodate the PCI-Express. The only difference right now is the Bandwidth, but there are not programs out there to use this advantage. It's main use would be used in Gaming.

**Windows 2000 Info!** - Microsoft released an update containing a collection of previous patches. The final service pack for Windows 2000 is SP4, which was released in March, 2003. Support for Windows 2000 will end in 2010.

**What is "Windows XP N"?** - Windows XP N is a version without the MS Media Player. Windows XP Home (the standard version) sells for the same price.

**What is "Windows XP Media"?** - Basically the standard home version with all of the latest photo, music,, and movie enhancement pack. This includes such things as Plus!Photo Story, Media player, Movie Maker, etc. These items can be download from Microsoft for free in most cases.

### **New Microsoft Windows Software** -

Microsoft's new operating system called "Longhorn" has been officially named "Windows Vista", and is set to be released to the public in 2006. The three new goals are summarized as Clear (new methods), Confident (better security)

and Connected (seamless) by Microsoft developers.

**New WD Hard Drive** - Western Digital released a new high-class series of Caviar drives and announced a new high capacity drive of 400 GB SATA (Serial). This drive has a speed of 7200 rpm, 16 MB of cache, and a transfer rate of 150 MBps. The WD Caviar SE16 400 GB is priced at approximately \$280 with a three year warranty.

*There is no restriction against any non-profit group using this article as long as it is kept in context with proper credit given the author. The Editorial Commit- tee of the Association of Personal Computer User Groups (APCUG), an international organization of which this group is a member, brings this article to you.*

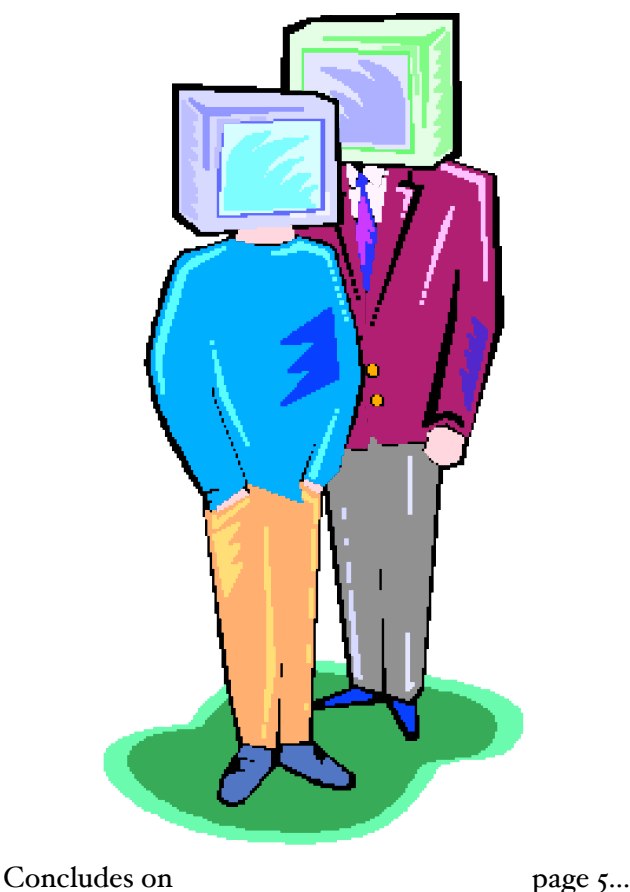

# **Digital Cameras Blossom as Popularity Increases**

*By Ira Wilsker, APCUG Director; Columnist, The Examiner, Beaumont, TX; radio & TV show host*

## **Website**: http://www.casio.com

Much to no one's surprise, the popularity of digital cameras is exploding, as the quality improves even more, and the cameras become more affordable. Digital photography, which was initially slow, grainy, and sometimes difficult to manipulate has matured, and is now nearly universal. With the dramatic improvements in digital camera and storage technology in recent years, much of what early adopters of digital photography experienced has changed for the better.

Sitting in front of me as I type this column are two digital cameras, each of which are representative of the respective technology of the day. One of the cameras is a JVC GC-S1U which is about 5 years old, and when it was new it was considered a technological marvel and state of the art in its day, but by today's standards, while still functional, is technologically obsolete. One of the first digital still cameras available, it has a .3 (that is 3/10) of a megapixel image of 640x480 pixels, which is miniscule by today's standards. It takes 4 AA batteries, which are good for only a few dozen photos before they are exhausted, even less if the integral flash is used. Reviews of the day used the expression that this camera "eats batteries". One of the first cameras on the market to take a memory card, it uses the now large format by current standards CF or Compact Flash card for additional photo storage. Connecting to the computer via a very slow serial connection made photos slow to download, unless an external card reader was used to read the CF card. One feature that this antique camera has, that is still impressive by today's standards is a 10x optical zoom. The processor in the camera is horribly slow by today's standards, with a noticeable lag between pressing the shutter and capturing the

image, along with a long delay for a follow up snapshot.

The newer digital cameras on the market clearly show the technological improvements that have become commonplace. New digital cameras come in a wide assortment of prices and features, from tiny key-chain size cameras, to cameras embedded in a ballpoint pen, to inexpensive disposable cameras to pocket size marvels, to SLR (Single Lens Reflex) type cameras with extreme resolution rivaling 35mm film, and using an assortment of available lenses, just like traditional 35mm cameras. Zoom can range from the less expensive and generally inferior digital zoom, to the superior optical zoom. Zoom ranges typically range from 3x to 12x, with some models offering a combination of optical and digital zoom to increase the ability to manipulate the closeness of the image. Many of the newer digital still cameras can also capture video and sound, often in the popular MPEG-4 30fps (30 frames per second) format, the length of the video being only limited by the amount of storage available on the memory card.

The second camera I have in front of me is a new, state of the art Casio EX-S500, one of a series of new cameras Casio is producing in the "Exilim" series. The camera is actually small compared to my older camera, only being about 3.5 inches wide, by about 2.3 inches tall, and about .6 (6/10) of an inch thick, weighing only about 4 ounces. This full featured camera will easily fit in a shirt pocket or purse. It uses the tiny SD memory cards. With an excellent 5 megapixel maximum image size, this camera will take digital photos in six different sizes ranging from an enormous 2560x1920 pixel size (5 megapixels), to the

Concludes on page 6…

smaller 640x480 size (3/10 of a megapixel). It should be noted that the smaller the image, the more images that can be stored in the memory card. Also, the smaller images are more appropriate if they are going to be emailed, an important consideration in "netiquette". The larger size images are appropriate if large photos are to be printed in 8x10 inch or 11x14 inch sizes, or even larger.

Zoom is provided by a telescoping 3x optical zoom, which can be coupled with an integral 4x digital zoom, giving a maximum zoom of 12x. The lens produced very bright and sharp images. When the camera is turned off, the telescoping zoom lens is retracted into the body of the camera, making the front of the camera nearly flat. One technological marvel built into this camera an "Anti-Shake DSP" which is a digital signal processor that removes the effect of moving the camera while the image is being recorded; this contributes to an exceptionally sharp image by removing or minimizing the blurring many of us encounter when we move the camera as we take a photo.

Despite the small stature of the camera, it also can record movies and sound in three formats, 640x480 in both high quality and normal mode, and a smaller image 320x240 size for extended play. Video is saved in MPEG-4 format, and the sound is saved in the universal WAV format. With a common and inexpensive 256 megabyte memory card, the camera can capture about 8 minutes of video and sound at the high quality setting, and about 45 minutes at the extended play setting. Simply, available memory and battery power is the limiting factor in the length of the video that can be shot at any given time.

While my old camera ate batteries, having a very short battery life, this new Casio Exilim has a proprietary rechargeable lithium ion battery with a normal capacity of about 200 photos before it needs to be recharged.

The camera has a shutter speed of 1/8 to 1/2000 of a second, rivaling many of the classical 35mm

cameras, and includes a multi-mode flash, self timer, bright 2.2 inch LCD screen, and a minicradle which simultaneously connects the camera to a USB 2 high speed connection as well as AC power to charge the internal battery. There is also an "AV Out" jack on the cradle. Included with the camera are two CDs of software to download and manage the still images as well as the video. A set of included video cables allows the playing of video direct from the camera when it is docked in the cradle.

The body of the Casio Exilim EX-S500 camera is stainless steel, and available in a typical steel grey color, as well as while or orange toned stainless steel. This camera has a suggested retail price of \$350. Locally these cameras are available at Circuit City, CompUSA, Radio Shack, Target, Ritz Camera, Sharper Image, or online from Casio at www.casio,com.

Casio is now marketing some excellent quality digital cameras, and should be strongly considered when shopping for better quality and full featured digital cameras.

*There is no restriction against any non-profit group using this article as long as it is kept in context with proper credit given the author. The Editorial Committee of the Association of Personal Computer User Groups (APCUG), an international organization of which this group is a member, brings this article to you.*

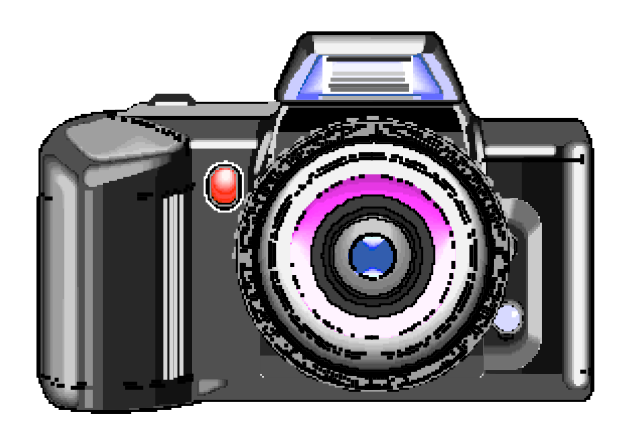

# **Configuring a Basic User's PC**

*By Gabriel Goldberg, APCUG Advisor, Region 2; Columnist, AARP Computers and Technology Website*

Don't be alarmed by the high-falutin word "configuring". It just means deciding what components -- otherwise called "parts" -- will perform various PC functions. It's like old-days car buying: reviewing a dealer checklist to pick dozens of individual features, from radio to power steering to disc brakes and more. The good news is that almost any current PC with a printer and Internet connectivity will handle mainstream requirements. That means that a generic Windows PC is usually adequate -- but you should upgrade if you'll do anything challenging or exotic.

Just as when buying a car, the first step in buying a computer is deciding what you'll do with it: e-mail, Web searching/viewing, or word processing? Financial work with Quicken? Digital photography? Simple games? Ultra-demanding tasks like high-end games and digital video editing?

Just as when making any major purchase, a small investment in learning pays off for years. Before buying a PC, learn the basics: -- take a class, buy a book, attend local computer user group meetings, consult Web sites, read technology magazines at the library.

As you look at applications' system requirements (processor speed, RAM size, hard drive storage capacity, video card speed and memory, etc.) note differences between minimum and recommended specifications. Vendors are often too optimistic - and that's being charitable -- about what's needed for their software to run productively. It's much safer, and not much more expensive, to buy at least the recommended choices. In fact, I usually buy a little more power than I need. This bumps cost just a little and it avoids future problems and upgrades. Purchasing this way greatly extends a PC's life and makes it more compatible with future innovations, at least for a while.

Remember that as PCs evolve, a range of choices is always available, from bleeding-edge new to borderline obsolete. An equally valid -- and more economical -- approach to configuring is finding the current technology "sweet spot" the point where cost, performance, compatibility, and useful life are in balance. A key decision is whether to buy a brand-name system or an unknown-brand machine, have a PC built to order, or build it yourself. Choices for laptop computers are much more limited: brand-name systems dominate, trailed by a few off-brand manufacturers. There are no build-it-yourself options, though manufactured systems can be customized extensively.

Each purchasing choice has advantages and advocates. Brand-name systems can be evaluated and compared by consulting references such as Consumer Reports magazine, are available everywhere via catalog or online shopping, and may have better standard or optional warranties (often worthwhile for quick service and peace of mind). But brand-name systems sometimes suffer from using commodity parts vs. best-quality components.

Unknown-brand machines can be reliable money savers or risky acquisitions. I'd only buy such a system from a trusted store with a flexible return policy. I favor having PCs built to order by small local shops with established reputations, offering maximum flexibility and consultation during design. And I've enjoyed watching my PCs take shape as they're assembled from a table full of parts!

Some people build their own PCs, often with training and mentoring from computer user group volunteers. This demystifies system innards, greatly facilitating diagnosing and repairing

## **Configuring** continued from page 7...

problems and upgrading components. Build-toorder and build-yourself allow specifying brandname parts for improved performance and reliability. No matter where you purchase, look carefully at monitor choices. Traditional CRT monitors prices have declined, allowing buying larger devices with better resolution. And newer/ thinner/lighter LCD panels offer a powerful - though sometimes less flexible -- alternative. Visit stores to compare brands and models and explore settings to match your preferences.

Decide how you'll back up your software and data. Choices include a second -- perhaps external or removable -- hard drive, writable optical media such as DVD, and tape. The first two are most often used, with each having unique advantages. Follow your backup plan regularly; nothing ruins a day like losing months or years of can't-bereplaced data, not to mention having to reconstruct all your software.

Small choices can make large differences in productivity and comfort. For example, mouse technology has advanced far beyond the traditional two-button wired device. Mouse alternatives include trackball and wireless devices, gadgets with many extra programmable buttons, wheel mouses allowing horizontal/vertical scrolling, etc. Considering how much time you'll use your pointing device, it's worth spending a little extra money to have the device that suits you best!

Windows offers many choices for easing use - enlarging type, making keyboarding easier, providing special audible and visual cues, etc. Accessibility options are found in different places -- usually via Control Panel or the Start menu. It's worth exploring these to tailor your PC to your individual preferences. Similarly, small add-on programs can greatly improve a PC's comfort factor. Remember that Windows is highly configurable: you can change how it looks and operates. As you become familiar with your new PC, explore options/settings/preferences. Just as

you wouldn't insist on driving a car with seats and mirrors exactly as they came from the dealer, don't be captive of Microsoft's initial settings!

Name-brand computers usually include software bundles. Vendors shout about how valuable they are and how much money you're saving on them - but that's only true if you'll use the software provided. As soon as you have your machine, examine pre-installed software and remove anything you know you won't use. Then defrag your disk and then install the programs you'll use. These simple steps will make your machine run better by de-cluttering it.

Finally, If you understand how to do this, use builtin tools such as MSCONFIG to chop out unneeded services started by default when your system boots.

Software bundles often include junior-grade versions or limited-time trial copies of critical tools such as anti-virus and anti-spyware software. For system reliability and security, upgrade these to full versions and subscribe to update services.

Not much else in modern life besides computers keeps getting faster/better/cheaper. And it's not hard to find or build a computer that meets needs for several years, runs reliably, and doesn't break the bank.

This article originated on AARP's Computers and Technology Web site, www.aarp.org/computers, and is copyrighted by AARP. All rights are reserved; it may be reproduced, downloaded, disseminated, or transferred, for single use, or by nonprofit organizations for educational purposes, with attribution to AARP. It should be unchanged and this paragraph included. Please e-mail Gabe Goldberg at gabe@gabegold.com when you use it, or for permission to excerpt or condense.

*There is no restriction against any non-profit group using this article as long as it is kept in context with proper credit given the author. The Editorial Committee of the Association of Personal Computer User Groups (APCUG), an international organization of which this group is a member, brings this article to you.*

# **The New, the Best, and the Worst**

*November 2005 Co!ected by Pim Borman, SW Indiana PC Users Group, Inc. swipcug@sigecom.net*

## **Vista…**

"A distant view or prospect, especially one seen through an opening, as between rows of buildings or trees." (Dictionary.com)

It is also the name of the long-awaited next version of Microsoft Windows, not available until at least the second half of 2006 but already widely previewed and discussed in the PC magazines. What do we glimpse in the distance? Should we fight or switch?

The most significant improvement in Vista might well be security, stated to be a primary goal. Only time will tell – we'll still be facing continuing patches, updates and periodic Service Packs, I expect.

New Internet Explorer 7 will be a major makeover, mostly to catch up with features long since available in Opera and Firefox. It will also be available to current Windows XP users. Windows Media Player gets a boost, but will also be available in Windows XP.

Vista will appear in 32 and 64-bit versions, to accommodate the new 64-bit CPUs now available from AMD and Intel. Visually, the windows will sport new folder icons that show thumbnails of their contents, although I wonder how they handle folders with dozens of subfolders and files. If your graphics card can handle it, the icons will also be semi-transparent, wow!

Originally, Vista was supposed to support a new file system, WINFS. I understand that this file system does away with branching directory trees to store files. Instead, files all get dumped in large containers, maybe such as the current "My Documents" areas. Instead of assigning unique

file names you label the files with any number of suitable tags, similar to the labels currently used in Picasa2 (see the minutes in this issue to read about Larry Goss's presentation in October). The contents of the files are also indexed on the go to facilitate a search for keywords such as already provided by Google Desktop Search and Yahoo Desktop Search. Vista is expected to include a similar search function even before WINFS eventually is implemented. But WINFS will not initially be part of Vista.

As PC Magazine puts it "… it increasingly appears that Vista's differentiating features, aside from the sleek new shell interface, will be the ones that are less visible to typical users: hardened security, better diagnostics, and improved manageability in enterprise environments."

Vista will require an up-to-date computer system, with plenty of processor speed, memory, and graphics capability. Manufacturers of scanners and printers will surely provide the necessary drivers for newer equipment, but older peripherals may no longer work. Will it be worth the additional cost and aggravation to upgrade?

Dedicated gamers will love it – they need all the speed they can get, at any cost. Also, if you work with demanding graphics programs, large databases or similar CPU-intensive programs you'll probably want Vista for better support of multi-core, 64-bit CPUs. Media enthusiasts will love the new features, but why use them on a general-purpose computer?

For the rest of us, we're probably better off waiting until we need to buy a new computer that is almost certain to include Vista, whether we like

Continued on next page…

it or not. At least we'll get it at a discount. I estimate that MS Windows, Office and Media Player contain at least 50% bells and whistles that are of no interest to 75% of its users.

Last year Microsoft announced a crippled version of Windows, called Windows XP Starter Edition, being made available at low cost in certain developing countries. According to CNet News.com (http://snipurl.com/winstart) the local versions of the program were made available in Thailand, Malaysia, Indonesia, India and Russia. Cost in Thailand was reported to be \$36, not including MS Works. Its intended use is in local schools for the obvious reason: catch 'm young. Read on…

## **…Or Else?**

"The MIT Media Lab has launched a new research initiative to develop a \$100 laptop—a technology that could revolutionize how we educate the world's children. To achieve this goal, a new, non-profit association, One Laptop per Child (OLPC), has been created."

"The machines, which will run a version of the Linux operating system, will also include other applications, some developed by MIT researchers, as well as country-specific software. 'Software has gotten too fat and unreliable, so we started with Linux."" (http://snipurl.com/mitlap)

These two quotes from recent MIT press releases point at new directions in the Computer Revolution. First of all, there is the realization that computers are here to stay as a basic necessity in a civilized society. To the three Rs of basic education we need to add a fourth Requirement, computer liteRacy. The cost of general purpose computers has to come down further to make them available to every school child, even in this country, let alone in the developing nations. That clearly includes the need to eliminate the high cost of the MS Windows operating system and commercial productivity programs written for MS Windows. Essentially free Linux is the obvious alternative.

Here is another quote, from desktop.linux.com (http://snipurl.com/INaccess): "A number of Indiana high school students returning for the fall semester will find brand-new Linux desktops in their classrooms. Under the Indiana Access Program, which uses desktop Linux systems and standard hardware configurations to keep costs low, Wintergreen Systems Inc. and Linspire Inc. are providing computers for classrooms. The arrangement could result in as many as 300,000 Linux machines being deployed during coming years, the companies said in a statement." And Indiana is arguably not a third-world nation.

When a new generation of students gets weaned on Linux, they are likely to continue using that operating system in the future, creating the critical mass that it takes to become generally accepted as an alternate desktop tool. Some of the students will inevitably be interested in hacking the system, resulting in new and improved programs, as well as some new Linux viruses, I fear. Their efforts will be facilitated by the availability of all the underlying code, in contrast with MS Windows programs that jealously hide the source code.

Besides the effort to introduce Linux in school computers, several large cities as well as developing nations, notably China, have made it a priority to deploy Linux-based desktop computers. In the near future most of the growth of Linux will probably take place in developing areas of the world. Acceptance in the USA and other Western countries will be slowed by the difficulty or reluctance to transfer databases from MS Windows-based programs to comparable Linux programs. It may take another generation, but after maturing overseas Linux is likely to return in force to the Western world.

*There is no restriction against any non-profit group using this article as long as it is kept in context with proper credit given the author. The Editorial Committee of the Association of Personal Computer User Groups (APCUG), an international organization of which this group is a member, brings this article to you.*

# **J u s t f o r L a u g h s**

*contributed by Bob Bonato*

Editor's note: *Bob relayed this to me and I've attempted to determine if there is a copyright holder. It appears on numerous web sites and blogs, but I can't find an original publication or copyright notice.*

## **COSTELLO CALLS TO BUY A COMPUTER FROM ABBOTT** . . . .

ABBOTT: Super Duper computer store. Can I help you?

COSTELLO: Thanks. I'm setting up an office in my den and I'm thinking about buying a computer.

ABBOTT: Mac?

COSTELLO: No, the name's Lou.

ABBOTT: Your computer?

COSTELLO: I don't own a computer. I want to buy one

ABBOTT: Mac?

COSTELLO: I told you, my name's Lou.

ABBOTT: What about Windows?

COSTELLO: Why? Will it get stuffy in here?

ABBOTT: Do you want a computer with Windows?

COSTELLO: I don't know. What will I see when I look in the windows?

ABBOTT: Wallpaper.

COSTELLO: Never mind the windows. I need a computer and software.

ABBOTT: Software for Windows?

COSTELLO: No. On the computer! I need something I can use to write proposals, track expenses and run my business. What have you got?

ABBOTT: Office.

COSTELLO: Yeah, for my office. Can you recommend anything?

ABBOTT: I just did.

COSTELLO: You just did what?

ABBOTT: Recommend something.

COSTELLO: You recommended something?

ABBOTT: Yes.

COSTELLO: For my office?

ABBOTT: Yes.

COSTELLO: OK, what did you recommend for my office?

ABBOTT: Office.

COSTELLO: Yes, for my office!

ABBOTT: I recommend Office with Windows.

COSTELLO: I already have an office with windows! OK, lets just say I'm sitting at my computer and I want to type a proposal. What do I need?

ABBOTT: Word.

COSTELLO: What word?

ABBOTT: Word in Office.

COSTELLO: The only word in office is office.

ABBOTT: The Word in Office for Windows.

COSTELLO: Which word in office for windows?

ABBOTT: The Word you get when you click the blue "W".

## THE PULP **JANUARY 2006**

### **Just for laughs… Continued from previous page**

COSTELLO: I'm going to click your blue "W" if you don't start with some straight answers. OK, forget that. Can I watch movies on the Internet?

ABBOTT: Yes, you want Real One.

COSTELLO: Maybe a real one, maybe a cartoon. What I watch is none of your business. Just tell me what I need!

ABBOTT: Real One.

COSTELLO: If it's a long movie I also want to see reel 2, 3 & 4. Can I watch them?

ABBOTT: Of course.

COSTELLO: Great! With what?

ABBOTT: Real One.

COSTELLO: OK, I'm at my computer and I want to watch a movie. What do I do?

ABBOTT: You click the blue "1".

COSTELLO: I click the blue one what?

ABBOTT: The blue "1".

COSTELLO: Is that different from the blue w?

ABBOTT: The blue "1" is Real One and the blue "W" isWord.

COSTELLO: What word?

ABBOTT: The Word in Office for Windows.

COSTELLO: But there's three words in "office for windows"!

ABBOTT: No, just one. But it's the most popular Word in the world.

COSTELLO: It is?

ABBOTT: Yes, but to be fair, there aren't many other Words left. It pretty much wiped out all the other Words out there.

COSTELLO: And that word is real one?

- ABBOTT: Real One has nothing to do with Word. Real One isn't even part of Office.
- COSTELLO: STOP! Don't start that again. What about financial bookkeeping? You have anything I can track my money with?

ABBOTT: Money.

COSTELLO: That's right. What do you have?

ABBOTT: Money.

COSTELLO: I need money to track my money?

ABBOTT: It comes bundled with your computer

COSTELLO: What's bundled with my computer?

ABBOTT: Money.

COSTELLO: Money comes with my computer?

ABBOTT: Yes. No extra charge.

COSTELLO: I get a bundle of money with my computer? How much?

ABBOTT: One copy.

COSTELLO: Isn't it illegal to copy money?

ABBOTT: Microsoft gave us a license to copy money.

COSTELLO: They can give you a license to copy money?

ABBOTT: Why not? THEY OWN IT!

## **A FEW DAYS LATER ....**

ABBOTT: Super Duper computer store. Can I help you?

COSTELLO: How do I turn my computer off?

ABBOTT: Click on "START"....

## **PULP Staff**

Interim Editor Pat Teevan Distribution George Carbonell **Membership**: Anyone may become a member. Dues are \$12 per year and include a one-year subscription to The Pulp as well as access to the HUGE Public Domain disk libraries and BBS. Meeting topics, times and places can be found on page 1 of this issue.

## **Officers & SIG Leaders**

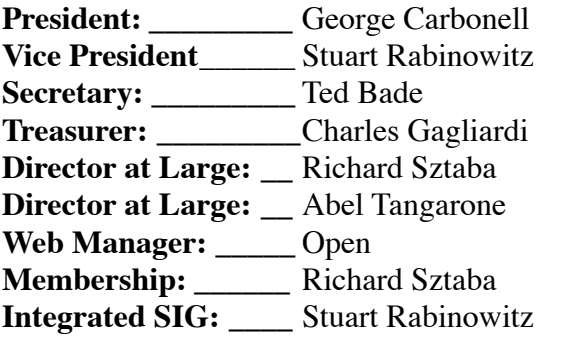

**President: \_\_\_\_\_\_\_\_\_** George Carbonell 568–0492 george.carbonell@comcast.net 633–9038 s.e.rabinowitz@worldnet.att.net 643-0430 tbade @cox.net 233–0370 epencil@worldnet.att.net richer1@aol.com

richer1@aol.com

# January 2006

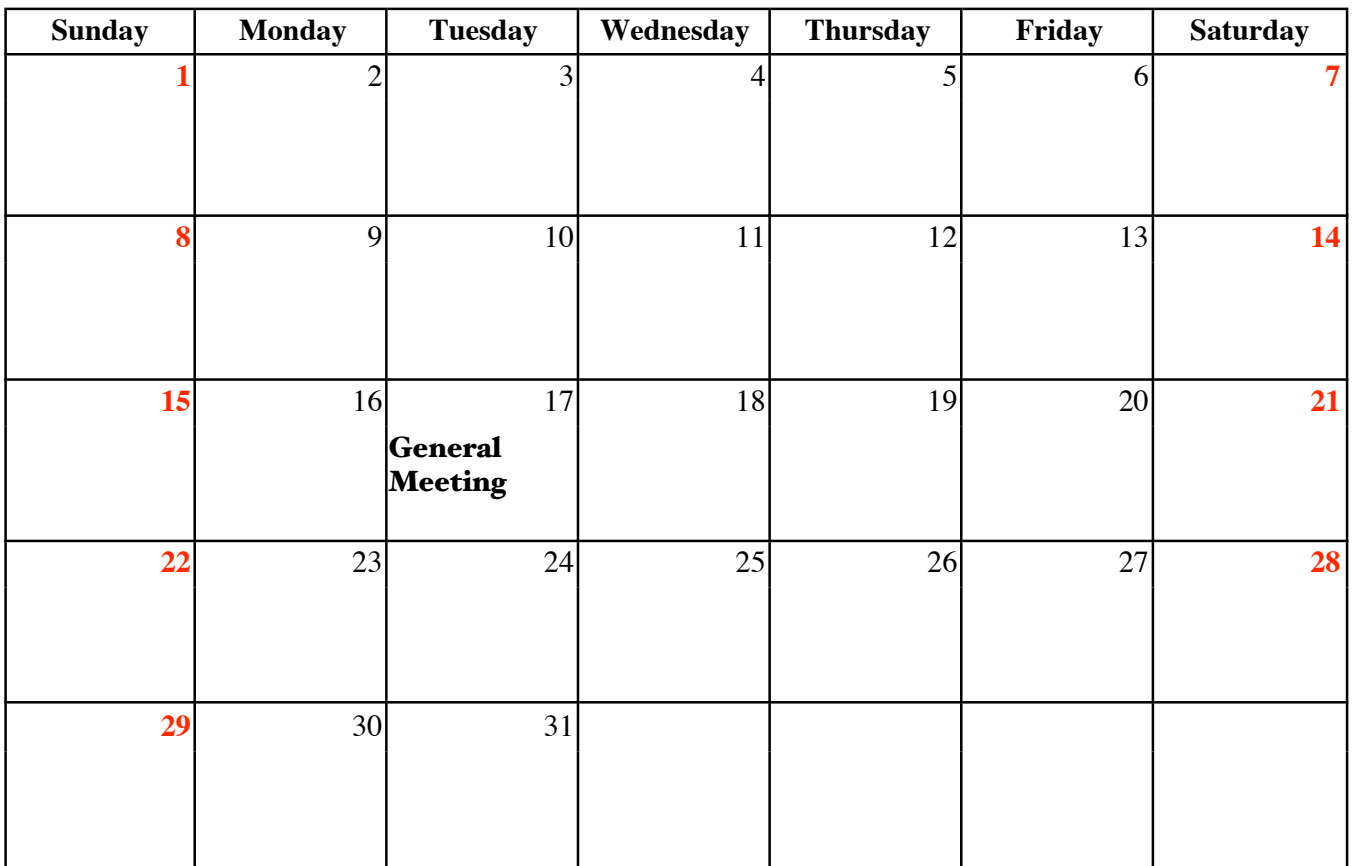